## МИНИСТЕРСТВО НАУКИ И ВЫСШЕГО ОБРАЗОВАНИЯ РОССИЙСКОЙ ФЕДЕРАЦИИ

Федеральное государственное автономное образовательное учреждение

#### высшего образования

«Новосибирский национальный исследовательский государственный университет» (Новосибирский государственный университет, НГУ)

#### Физический факультет

Кафедра автоматизации физико-технических исследований

д.ф.-м.н.

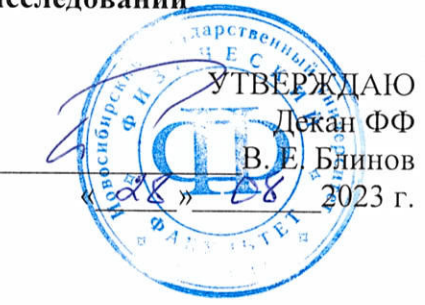

Рабочая программа дисциплины

# КОМПЬЮТЕРНЫЕ СЕТИ

## направление подготовки: 03.03.02 Физика направленность (профиль): Физическая информатика

Форма обучения Очная

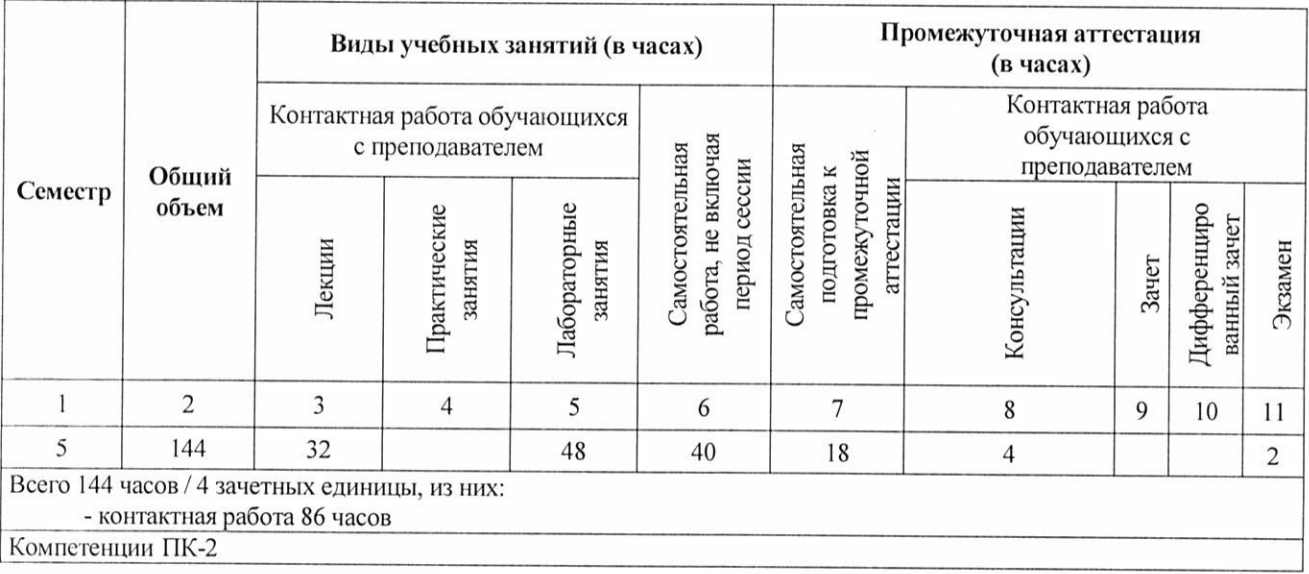

Ответственный за образовательную программу д.ф.-м.н., проф.

18gent 1

С. В. Цыбуля

Новосибирск, 2023

# **Содержание**

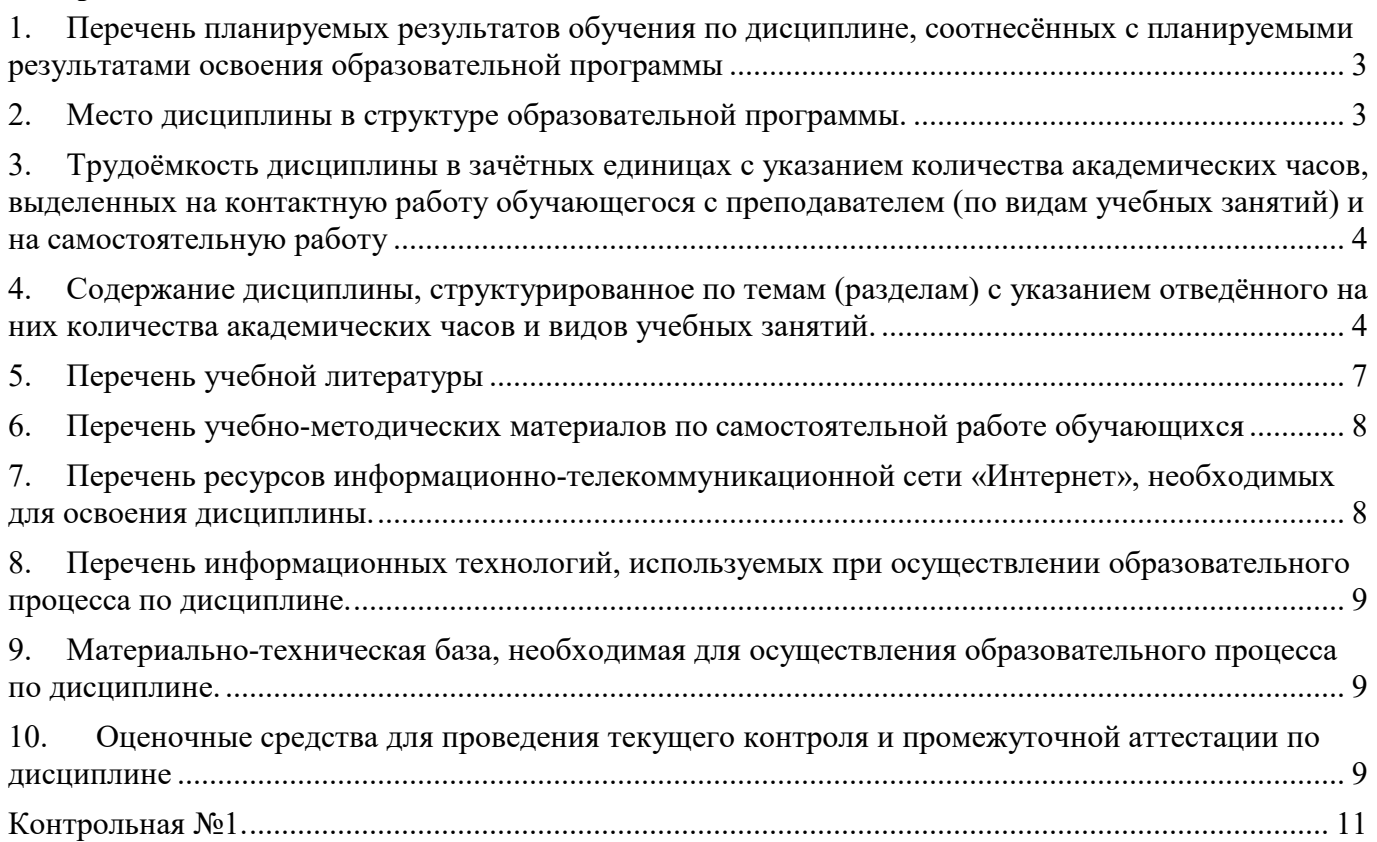

#### **1. Перечень планируемых результатов обучения по дисциплине, соотнесённых с планируемыми результатами освоения образовательной программы**

Цель курса – ознакомление с базовыми принципами передачи информации в цифровой форме, организации цифровых потоков данных, построения и управления современными цифровыми сетями.

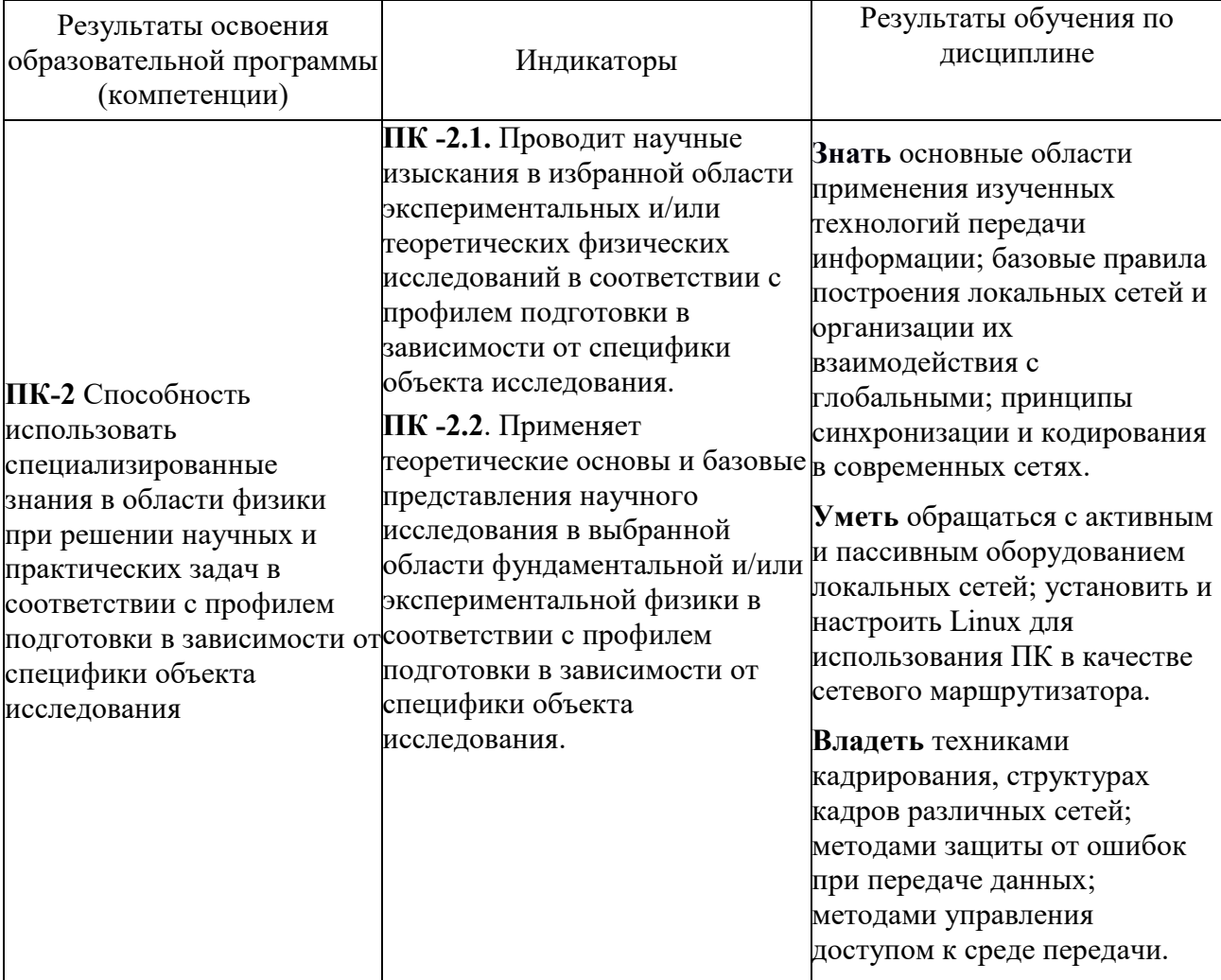

Дисциплина нацелена на формирование у выпускника профессиональной компетенции:

#### **2. Место дисциплины в структуре образовательной программы.**

Дисциплина относится к циклу профессиональных дисциплин и реализуется в осеннем семестре 3-го курса для бакалавров, обучающихся по направлению подготовки 03.03.02 Физическая информатика. В результате прохождения курса студенты знакомятся с методами анализа электронных схем и способами согласования информационно-управляющих устройств и подсистем в физико-технических исследованиях.

Дисциплина «Компьютерные сети» наравне с дисциплиной «Аналоговая электроника» входит в цикл физико-технических дисциплин на кафедре АФТИ и связан с дисциплинами этого цикла: «Физические основы микроэлектроники», «Операционные системы» и «Программируемые микроконтроллеры». Знания, получаемые студентами, прослушавшими курс, и навыки самостоятельной работы, полученной при выполнении лабораторных работ практикума курса, должны расширяться и развиваться в курсе «Программируемые микроконтроллеры». Курс «Компьютерные сети» расширит понимание принципов построения электронных устройств и их взаимодействия, используемых в физико-технических исследованиях.

Для успешного изучения материалов, даваемых курсом, студенты должны обладать знаниями школьного курса физики (разделы: электричество и магнетизм; структура вещества). Владеть аппаратом математического анализа: комплексные числа; преобразования Фурье.

**3. Трудоёмкость дисциплины в зачётных единицах с указанием количества академических часов, выделенных на контактную работу обучающегося с преподавателем (по видам учебных занятий) и на самостоятельную работу** 

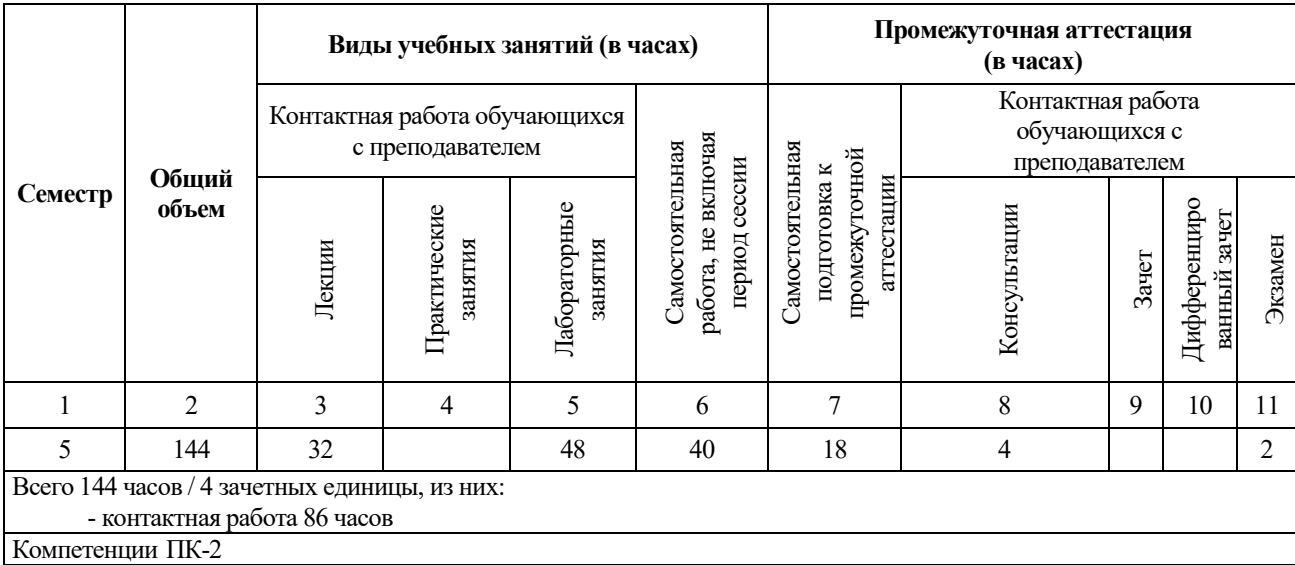

Реализация дисциплины предусматривает практическую подготовку при проведении следующих видов занятий, предусматривающих участие обучающихся в выполнении отдельных элементов работ, связанных с будущей профессиональной деятельностью: лекции, лабораторные занятия, самостоятельная работа студента, экзамен.

Программой дисциплины предусмотрены следующие виды контроля:

Текущий контроль: проведение двух контрольных работ в течение семестра

Промежуточная аттестация: экзамен

Общая трудоемкость рабочей программы дисциплины составляет **144** академических часа/ 4 зачетные единицы:

- занятия лекционного типа 32 часа;
- $\bullet$  лабораторные занятия 48 часа;
- самостоятельная работа обучающегося в течение семестра, не включая период сессии – 40 часов;
- самостоятельная работа, подготовка к экзамену 18 часов;
- консультации  $-4$  часа;
- промежуточная аттестация (экзамен) 2 часа.

Объём контактной работы обучающегося с преподавателем (занятия лекционного типа, лабораторные занятия, экзамен) составляет 86 часов.

#### **4. Содержание дисциплины, структурированное по темам (разделам) с указанием отведённого на них количества академических часов и видов учебных занятий.**

Дисциплина «Компьютерные сети» представляет собой семестровый курс, читаемый на 3-ом курсе физического факультета НГУ. Общая трудоемкость дисциплины составляет 4 зачетные единицы (144 академических часа).

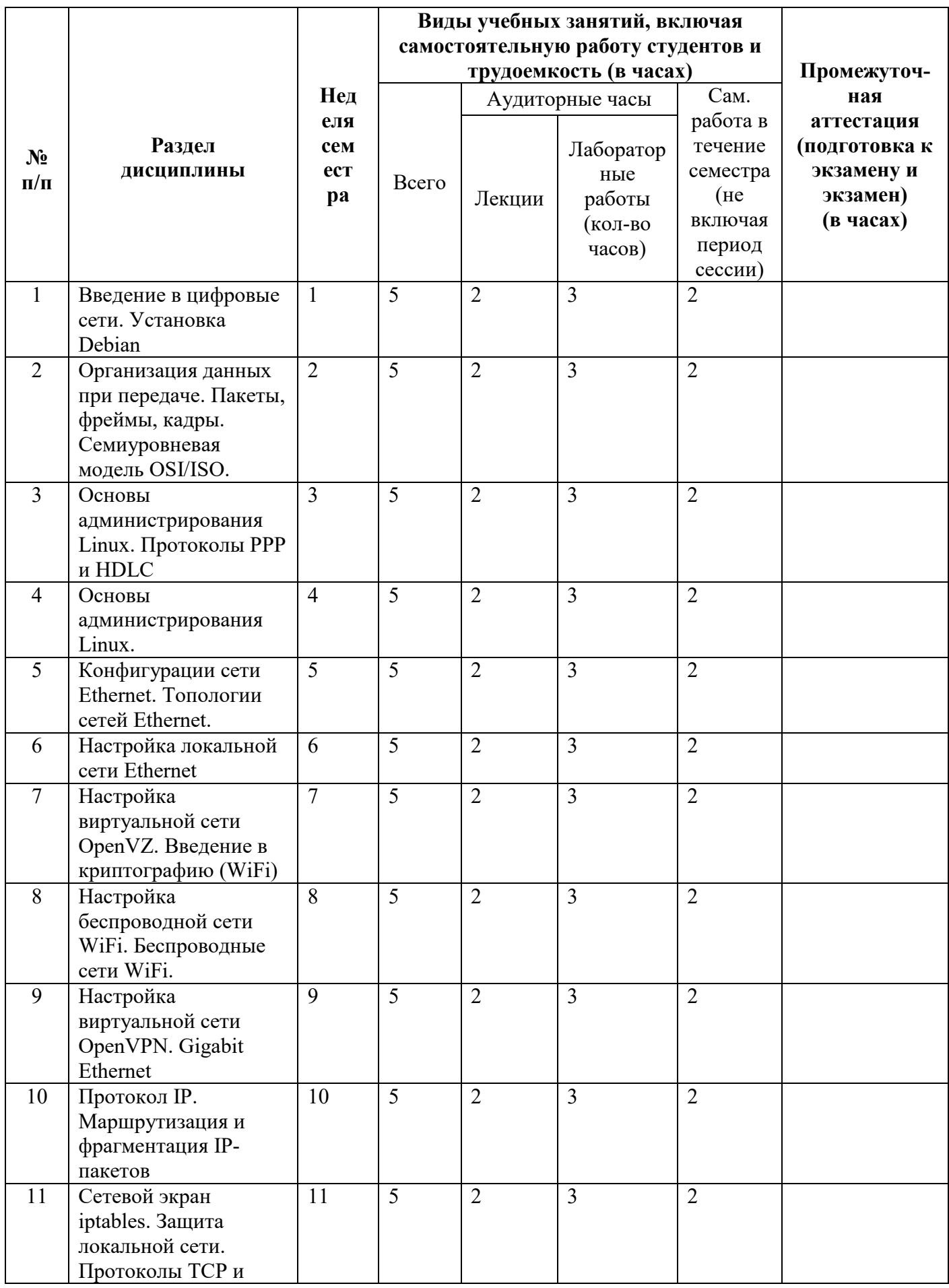

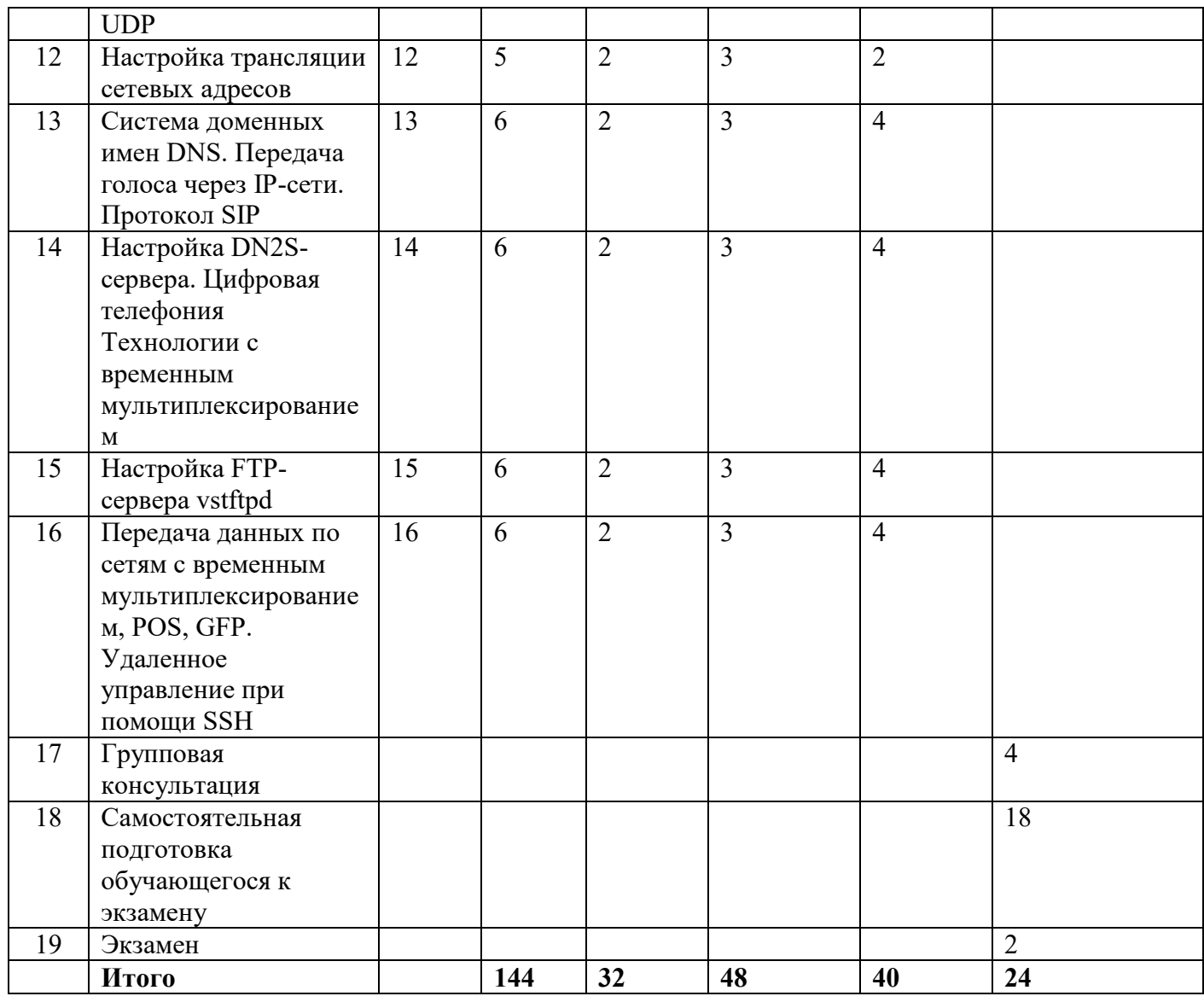

#### **Программа курса лекций:**

- Введение в цифровые сети. Установка Debian
- Организация данных при передаче. Пакеты, фреймы, кадры. Семиуровневая модель OSI/ISO.
- Основы администрирования Linux. Протоколы PPP и HDLC
- Основы администрирования Linux.
- Конфигурации сети Ethernet. Топологии сетей Ethernet.
- Настройка локальной сети Ethernet
- Настройка виртуальной сети OpenVZ. Введение в криптографию (WiFi)
- Настройка беспроводной сети WiFi. Беспроводные сети WiFi.
- Настройка виртуальной сети OpenVPN. Gigabit Ethernet
- Протокол IP. Маршрутизация и фрагментация IP-пакетов
- Сетевой экран iptables. Защита локальной сети. Протоколы TCP и UDP
- Настройка трансляции сетевых адресов
- Система доменных имен DNS. Передача голоса через IP-сети. Протокол SIP
- Настройка DNS-сервера. Цифровая телефония Технологии с временным мультиплексированием
- Настройка FTP-сервера vstftpd
- Передача данных по сетям с временным мультиплексированием, POS, GFP. Удаленное управление при помощи SSH

# **Лабораторные работы:**

# **1. Установка Debian**

Необходимо разобраться в устройстве файловых систем fat и ext3/4. Применив базовые знания из курса «Операционные системы» создать загрузочный установочный диск с debian. Установить Debian на компьютер в классе. Восстановить загрузку Windows по умолчанию исправив настройки Grub.

## **2. Основы администрирования Linux (2 лабораторные)**

Необходимо понять концепцию управления системой Linux. Изучить основы файловой системы. Изучить основы управления HDD в Linux. Научиться работать со справкой man. Научиться строить регулярные выражения. Понять концепцию прав в Linux.

## **3. Настройка локальной сети Ethernet**

Научиться соединять компьютеры под ОС Debian в сети Ethernet. Настройка протокола IP на компьютерах. Необходимо научиться различать различные сетевые кабели. Обжатие кабелей Ethernet.

**4.** Внутренне устройство кабелей Ethernet.

# **5. Настройка OpenVZ и виртуальной сети.**

Изучить концепцию виртуализации и паравиртуализации. Создать собственную виртуальную машину. Научиться запускать и останавливать виртуальную машину. Настройка сети между реальной и виртуальной машиной.

## **6. Настройка беспроводной сети WiFi**

Научиться настраивать беспроводные сети в Linux. Соединить рабочие ПК с wifi в классе используя только коммандную строку.

# **7. Настройка виртуальной сети OpenVPN**

Научиться соединять компьютеры в виртуальные сети на примере OpenVPN. Научиться пользоваться виртуальными сетевыми адаптерами.

## **8. Сетевой экран iptables. Защита локальной сети**

Установка **iptables.** Задание по закрытию или открытию портов на ПК. Запрет/разрешение использования трафика по его типу.

## **9. Протоколы TCP и UDP**

Изучение устройства протоколов на основе чтения данных утилитой tcpdump. Интерпретация полученной информации.

## **10. Настройка трансляции сетевых адресов**

Настройка выхода в сеть за пределы реального ПК для виртуального ПК. Изучение концепции Port Forwarding.

## **11. Система доменных имен DNS. Настройка DNS-сервера (2 лабораторные)**

Установка Bind9. Настройка собственной зоны. Анализ зон с публичных dns для популярных сайтов.

## **12. Настройка FTP-сервера vstftpd**

Создание собственного файлового сервера. Настройки сервера: ограничения пользователей, ограничения входа, ограничения скоростей и прав чтения/записи.

## **13. Удаленное управление при помощи SSH**

Настройка sshd. Ограничения входа пользователей. Изменение порта по умолчанию.

#### **Самостоятельная работа студентов (58 часов**)

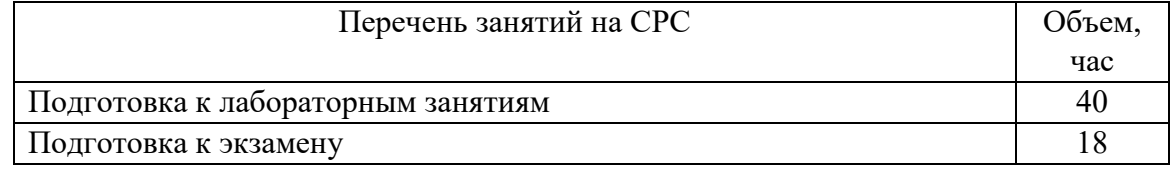

## **5. Перечень учебной литературы**

1. Олифер, Виктор Григорьевич. Компьютерные сети. Принципы, технологии, протоколы: учебное пособие для студентов высших учебных заведений, обучающихся по направлению 552800 "Информатика и вычислительная техника" и по специальностям 220100

"Вычислительные машины, комплексы, системы и сети", 220200 "Автоматизированные системы обработки информации и управления" 220400 "Программное обеспечение вычислительной техники и автоматизированных систем" / В. Олифер, Н. Олифер. 5-е изд. Санкт-Петербург [и др.] : ПИТЕР, 2016. 991 с. : ил. ; 24 см. (Учебник для вузов) . (Стандарт третьего поколения) . ISBN 978-5-496-01967-5. (1 экз)

- 2. Ковган, Н. М. Компьютерные сети : учебное пособие / Н. М. Ковган. Минск : РИПО, 2019. 180 с. : ил., табл. ISBN 978-985-503-947-2. https://biblioclub.ru/index.php?page=book&id=599948
	- 3. М. Гук, Аппаратные средства локальных сетей. Энциклопедия, СПб, Питер 2002, 815 с. (21 экз.)
	- 4. Проскуряков, Александр Викторович. Компьютерные сети: основы построения компьютерных сетей и телекоммуникаций: учебное пособие / А.В. Проскуряков ; М-во науки и высш. образования Рос. Федерацити, Федер. гос. авт. образоват. учреждение высш. образования «Юж. федер. ун-т», Инженер.-технол. акад. Ростов-на-Дону ; Таганрог : Издательство Южного федерального университета, 2018. 202 с. : ил. ISBN 978-5-9275- 2792-2. http://biblioclub.ru/index.php?page=book&id=561238

## **6. Перечень учебно-методических материалов по самостоятельной работе обучающихся**

- Э. Таненбаум «Компьютерные сети, 4-е издание», СПб, Питер, 2003.
- IEEE 802.3 Carrier sense multiple access with collision detection (CSMA/CD) access method and physical layer specifications. http://standards.ieee.org/about/get/index.html
- IEEE 803.11 Wireless LAN Medium Access Control (MAC) and Physical Layer (PHY) Specifications http://standards.ieee.org/about/get/index.html
- W. Simpson, Ed., The Point-to-Point Protocol (PPP), RFC1661. http://www.rfceditor.org/search/rfc\_search.php
- J. Postel, Internet Protocol, RFC791 http://www.rfc-editor.org/info/rfc791
- J. Postel, Internet Control Message Protocol, RFC792. http://www.rfc-editor.org/info/rfc792
- D. Plummer, Ethernet Address Resolution Protocol: Or Converting Network Protocol Addresses to 48.bit Ethernet Address for Transmission on Ethernet Hardware, RFC826. http://www.rfceditor.org/info/rfc826
- J. Postel, Transmission Control Protocol , RFC793, http://www.rfc-editor.org/info/rfc793
- J. Postel, User Datagram Protocol, RFC768. http://www.rfc-editor.org/info/rfc768
- K. Hamzeh, G. Pall, W. Verthein, J. Taarud, W. Little, G. Zorn, Point-to-Point Tunneling Protocol (PPTP), RFC2637. http://www.rfc-editor.org/info/rfc2637
- S. Kent, R. Atkinson, Security Architecture for the Internet Protocol. RFC2401,http://www.rfceditor.org/search/rfc\_search.php
- S. Kent, R. Atkinson, IP Authentication Header, RFC2402 http://www.rfceditor.org/search/rfc\_search.php
- S. Kent, R. Atkinson, IP Encapsulating Security Payload (ESP), RFC2406. http://www.rfceditor.org/search/rfc\_search.php
- T. Dierks, E. Rescorla, The Transport Layer Security (TLS) Protocol Version 1.1, RFC4346. http://www.rfc-editor.org/info/rfc4346

### **7. Перечень ресурсов информационно-телекоммуникационной сети «Интернет», необходимых для освоения дисциплины.**

Для освоения дисциплины используются следующие ресурсы:

- электронная информационно-образовательная среда НГУ (ЭИОС);
- образовательные интернет-порталы;
- информационно-телекоммуникационная сеть Интернет.

#### **7.1 Современные профессиональные базы данных**

Не используются.

#### **7.2. Информационные справочные системы**

Не используются.

#### **8. Перечень информационных технологий, используемых при осуществлении образовательного процесса по дисциплине.**

Для обеспечения реализации дисциплины используется стандартный комплект программного обеспечения (ПО), включающий регулярно обновляемое лицензионное ПО Windows и MS Office, и среда разработки Microsoft Visual Studio.

Использование специализированного программного обеспечения для изучения дисциплины не требуется.

#### **9. Материально-техническая база, необходимая для осуществления образовательного процесса по дисциплине.**

Для реализации дисциплины используются специальные помещения:

1. Учебные аудитории для проведения занятий лекционного типа, лабораторных занятий и промежуточной аттестации.

2. Помещения для самостоятельной работы обучающихся.

Учебные аудитории укомплектованы специализированной мебелью и техническими средствами обучения, служащими для представления учебной информации большой аудитории.

Помещения для самостоятельной работы обучающихся оснащены компьютерной техникой с возможностью подключения к сети "Интернет" и обеспечением доступа в электронную информационно-образовательную среду НГУ.

Материально-техническое обеспечение образовательного процесса по дисциплине для обучающихся из числа лиц с ограниченными возможностями здоровья осуществляется согласно «Порядку организации и осуществления образовательной деятельности по образовательным программам для инвалидов и лиц с ограниченными возможностями здоровья в Новосибирском государственном университете».

### **10. Оценочные средства для проведения текущего контроля и промежуточной аттестации по дисциплине**

Перечень результатов обучения по дисциплине «Компьютерные сети» и индикаторов их достижения представлен в виде знаний, умений и владений в разделе 1.

#### **10.1 Порядок проведения текущего контроля и промежуточной аттестации по дисциплине**

#### **Текущий контроль**

Текущий контроль успеваемости осуществляется в ходе семестра путем проведения двух контрольных работ в течение семестра. Примеры работ приведены в п. 10.3.

#### **Промежуточная аттестация**

 Освоение компетенций оценивается согласно шкале оценки уровня сформированности компетенции. Положительная оценка по дисциплине выставляется в том случае, если заявленная компетенция ПК-2 сформированы не ниже порогового уровня в части, относящейся к формированию способности использовать специализированные знания в области использования языков описания аппаратуры в профессиональной деятельности.

 Окончательная оценка работы студента в течение семестра происходит на экзамене. Экзамен проводится в конце семестра в сессию в устной форме. Вопросы подбираются таким образом, чтобы проверить уровень сформированности компетенции ПК-2.

Вывод об уровне сформированности компетенций принимается преподавателем. Каждый вопрос билета оценивается от 0 до 5 баллов. Положительная оценка ставится, когда все компетенции освоены не ниже порогового уровня. Оценки «отлично», «хорошо», «удовлетворительно» означают успешное прохождение промежуточной аттестации.

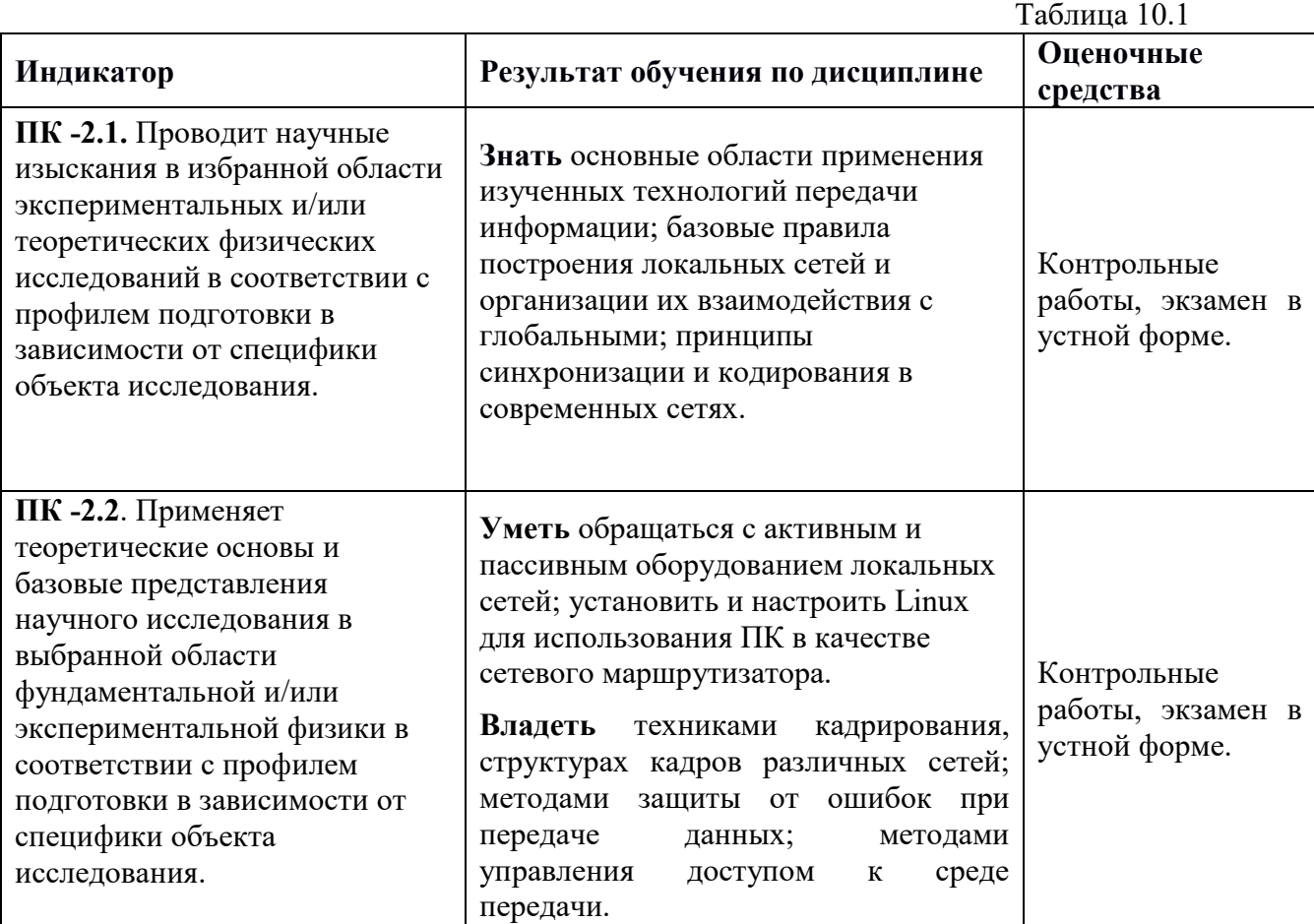

#### **Соответствие индикаторов и результатов освоения дисциплины**

### **10.2 Описание критериев и шкал оценивания индикаторов достижения результатов обучения по дисциплине «Компьютерные сети».**

## **Таблица 10.2**

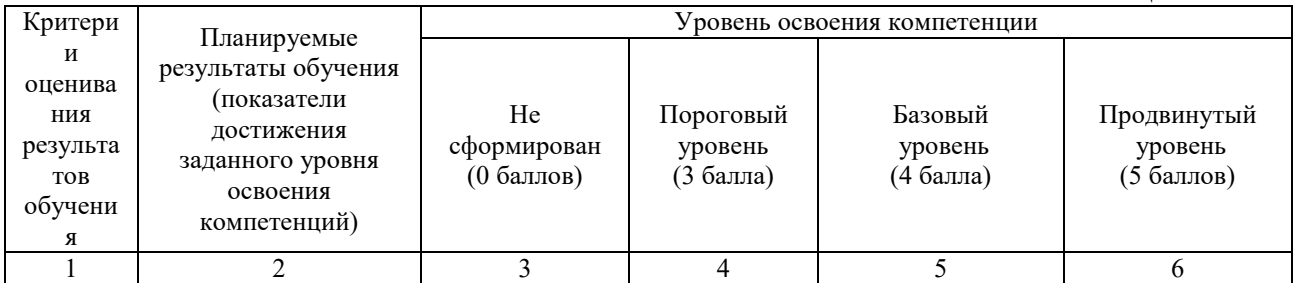

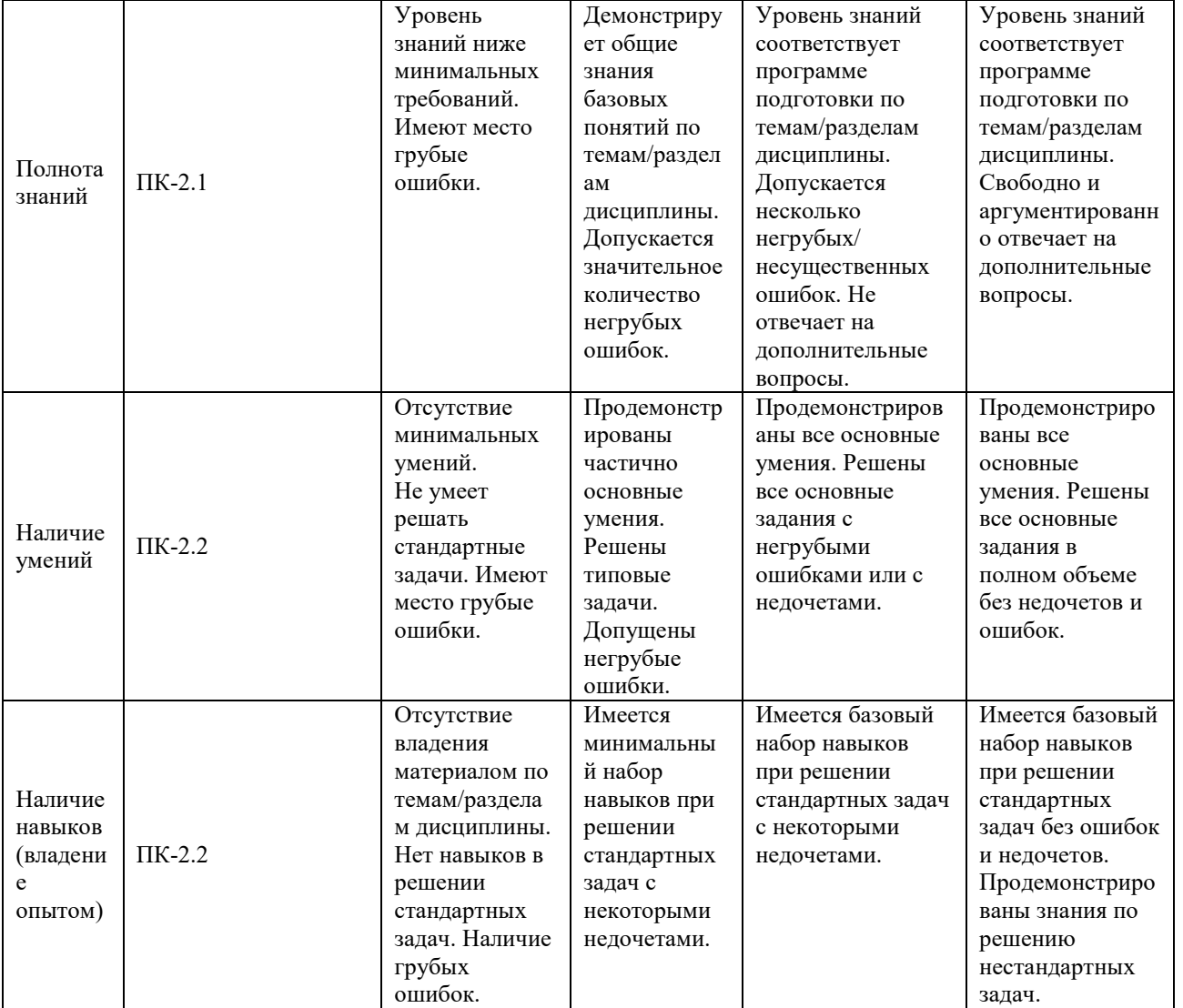

#### **10.3 Типовые контрольные задания и материалы, необходимые для оценки результатов обучения**

#### **Контрольная №1.**

Все вопросы подразумевают краткий ответ в одно предложение. Вариантов нет. Но на вопросы может быть дан не один, а несколько правильных ответов.

- 1. Что такое linux?
- 2. Что делает linux команда man?
- 3. Как посмотреть предыдущую введенную команду в оболочке bash?
- 4. Какой командой можно посмотреть список файлов и папок в директории?
- 5. Что означает каталог "/" в структуре каталогов linux? А каталог "."? (Кавычки убрать.)
- 6. Что такое "приглашение командной строки" в оболочке bash?
- 7. Чем отличаются "скрытые" файлы linux от обычных?
- 8. Сравните сетевые устройства: switch и hub. (Сравниваем канальный уровень модели OSI)
- 9. Что вы понимаете под термином "топология сети"?
- 10. Что такое сеть? (В широком смысле слова, но не уходя за рамки электротехники и электроники.)
- 11. Объяснить назначение команды du.
- 12. У файла есть определённые права доступа. (Linux, ext3) При обращении пользователя к файлу происходит процедура проверки прав. Распишите её как можно подробнее. (Что за права? Порядок проверки?)

# Контрольная №2.

1. Какой из команд ниже устанавливаются недостающие программы в linux?

a) uncompress

6) renice

B) apt-get

## 2. Что такое SSH?

а) Сетевой протокол сеансового уровня, позволяющий производить защищенное удалённое управление операционной системой и туннелирование ТСР-соединений.

б) Сетевой протокол сеансового уровня, позволяющий производить незащищенное удалённое управление операционной системой и туннелирование ТСР-соединений.

в) сетевой протокол для реализации незащищенного текстового интерфейса по сети

3. В каком ряду программ стоят только текстовые редакторы linux?

- a) nano, vim, vi
- 6) nano, vim, cat

B) vim, vi, grep

4. Что будет делать команда grep -v '<sup>^</sup>#' имяфайла

- а) Распечатает из файла всё, кроме строчек, начинающихся с  $#$
- б) Распечатает из файла все строчки, начинающиеся с  $#$
- в) Распечатает из файла всё, кроме строчек, содержащих  $#$ 
	- 5. Какой кабель, определенный стандартами Ethernet, используется для соединения компьютеров в проводную сеть в классе где вы сейчас обучаетесь? (Сколько проводов/ витых пар)
- а) Коаксиальный кабель.
- б) Оптоволоконный кабель.
- в) Кабель на витых парах.

6. Какой утилитой запускается контейнер OpenVZ.

- a) vzmigrate
- $6)$  vzctl
- B) vzpid

7. В чем отличие между командами

1. route add -net 192.168.36.0/24 eth0

2. route add -net 192.168.36.0 netmask 255.255.255.0 eth0

- а) №1 задает маску 255.255.255.255
- б) Ни в чём
- в) №1 задает маску 255.255.0.0

## Экзамен

Проведение: Студенты подходят по очереди и отвечают на 2 случайных вопроса из части №2. Если студент испытывает затруднения с вопросами из части №2, то студенту задаются 4 случайных вопроса из части №1. Если студент не отвечает хоть на 1 вопрос части №1, зачет он не получает и идет на пересдачу зачета. Ответ на вопросы из части №1 должны умещаться в одно короткое предложение или несколько слов.

#### $Y$ асть  $N<sub>0</sub>1$

- Что означает слово Debian для вас?
- Что такое IP адрес?
- Что такое МАС адрес?
- Что делает команда linux apt-get?
- Что делает команда linux route?
- Что делает команда linux cat?
- Что делают знаки << или >> после какой либо команды linux?
- Что такое eth0? В каком контексте вы можете описать этот набор символов?
- Что делает команда linux ifconfig?
- Что делает команда linux ping?
- Как посмотреть список процессов linux? (Если приведете несколько команд хорошо)
- $\bullet$  Что такое vi?
- Что такое wifi?
- Для чего можно использовать утилиту nc?  $\bullet$
- Что такое маршрутизация пакетов?
- Что такое iptables? Опишите, как понимаете
- Что такое DNS? Опишите, расшифруйте, как понимаете.  $\bullet$
- Что такое SSH, расшифруйте, опишите.
- Что такое email?

#### Часть №2

Вопросы из части 2 требуют подробного развернутого ответа.

- 1. Расскажите про установку linux. Ключевые этапы.
- 2. Расскажите про подключение linux к сети.
- 3. Работа с текстовыми редакторами nano, vim, vi.
- 4. Маршрутизация. Как, когда, где используется.
- 5. IPTABLES Как, когда, где.
- 6. DNS. Подробности работы.
- 7. Email принципы работы.

Оценочные материалы по промежуточной аттестации, предназначенные для проверки соответствия уровня подготовки по дисциплине требованиям СУОС, хранятся на кафедреразработчике РПД в печатном и электронном виде.

# **Лист актуализации рабочей программы по дисциплине «Компьютерные сети» по направлению подготовки 03.03.02 Физика Профиль «Физическая информатика»**

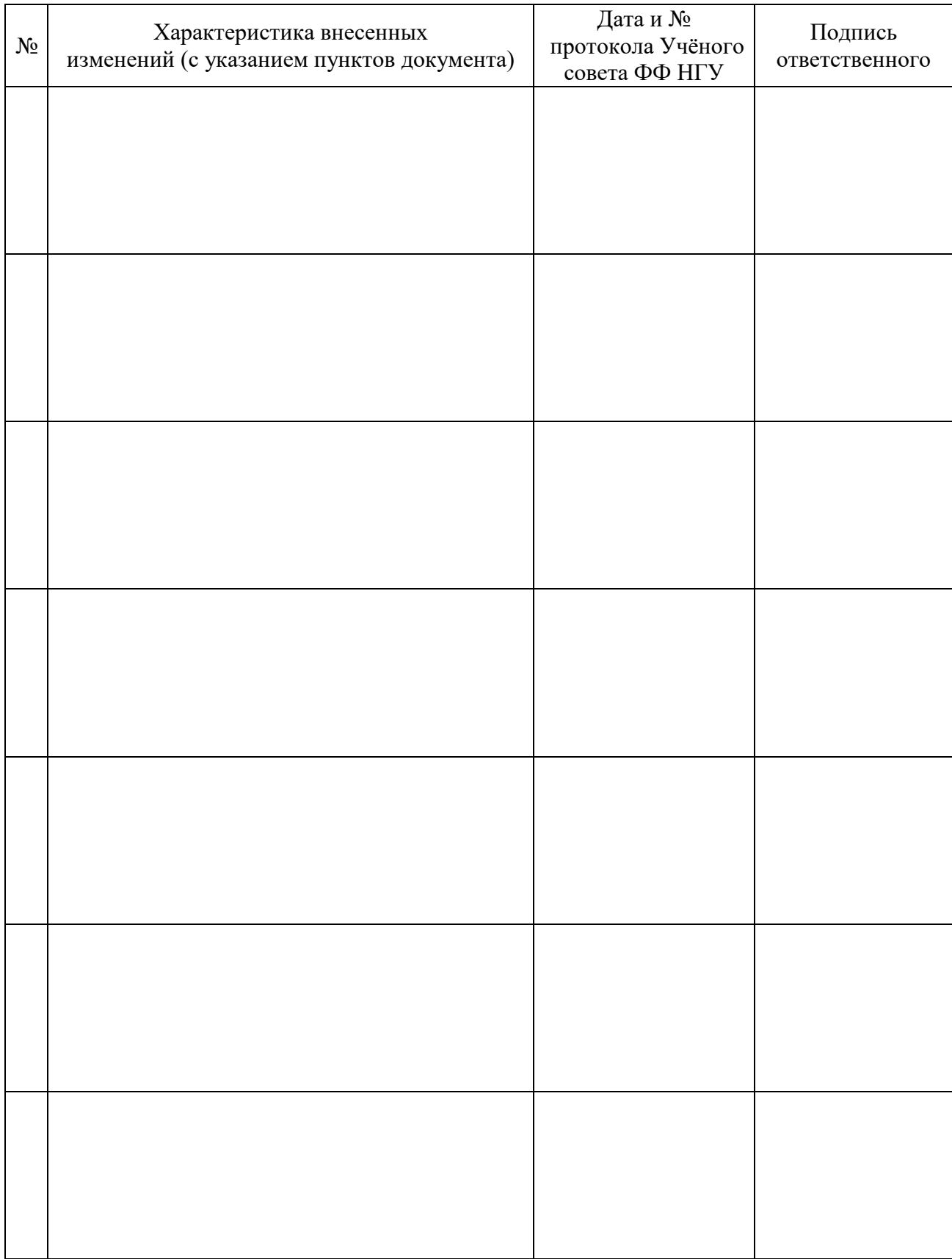